## **How Do I Authorize Itunes On My Computer**>>>CLICK HERE<<<

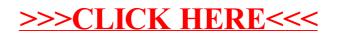